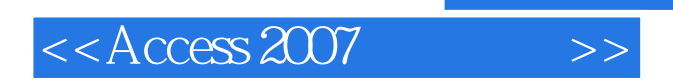

 $<<$  Access 2007  $>>$ 

- 13 ISBN 9787115286093
- 10 ISBN 7115286094

出版时间:2012-8

页数:833

PDF

更多资源请访问:http://www.tushu007.com

, tushu007.com

# $<<$ Access 2007  $>>$

# , tushu007.com

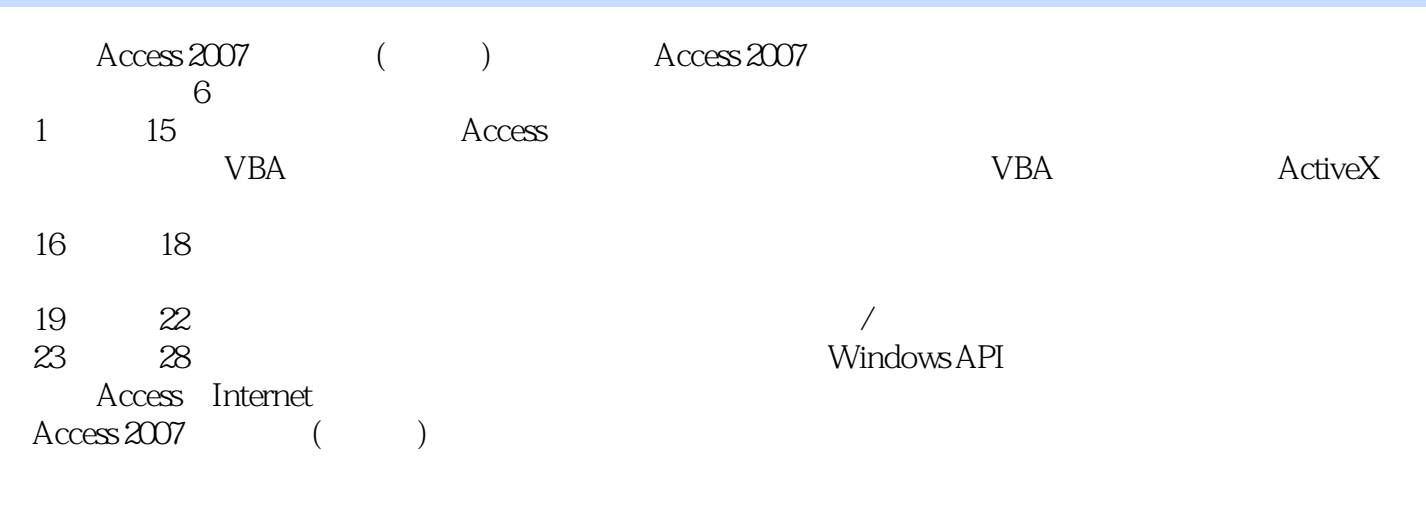

Access 2007 ( ) Access

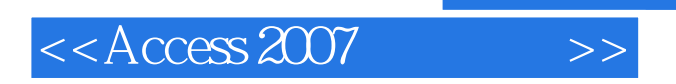

Alison Balter Microsoft Access SQL Server Access SharePoint .NET SQL Server Windows Web

, tushu007.com

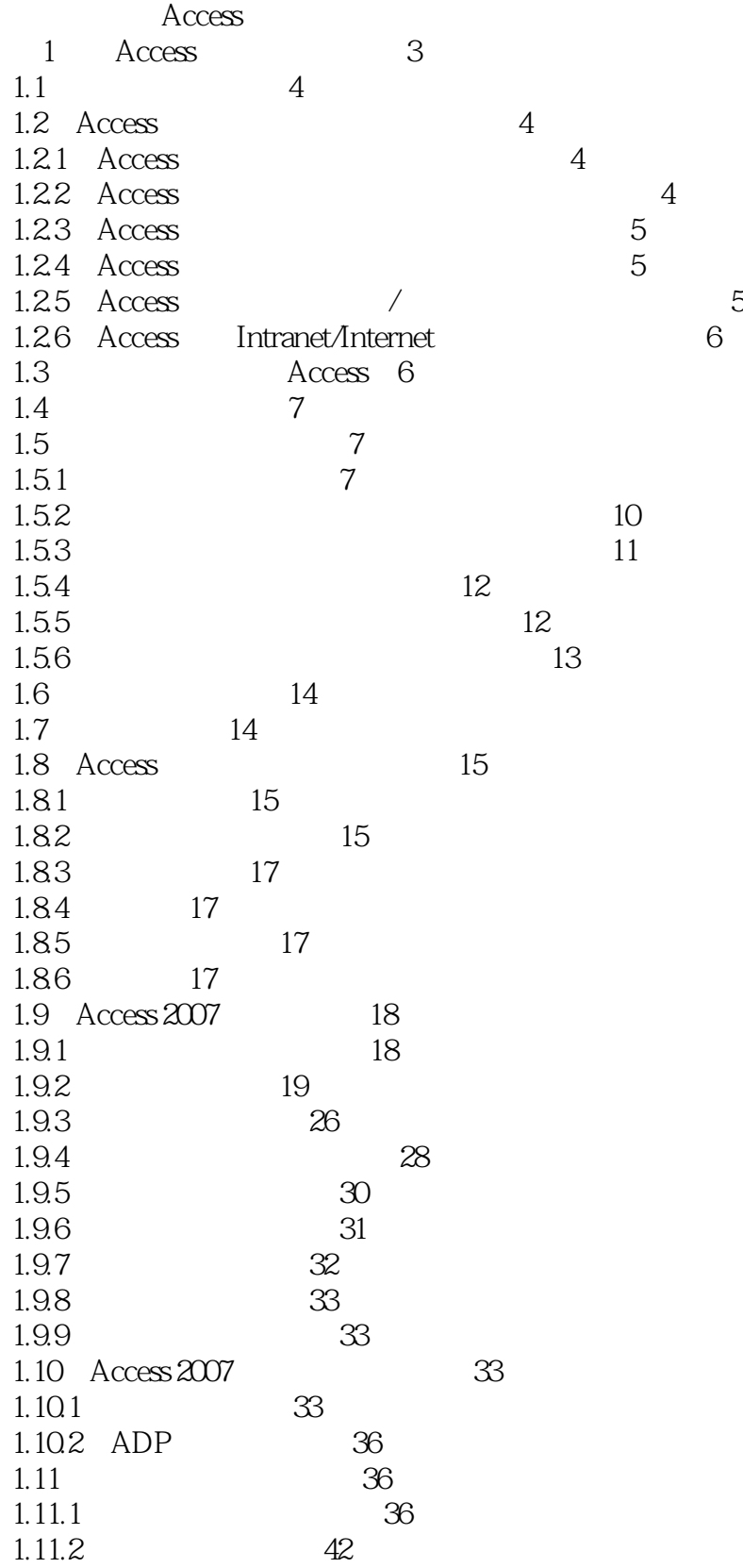

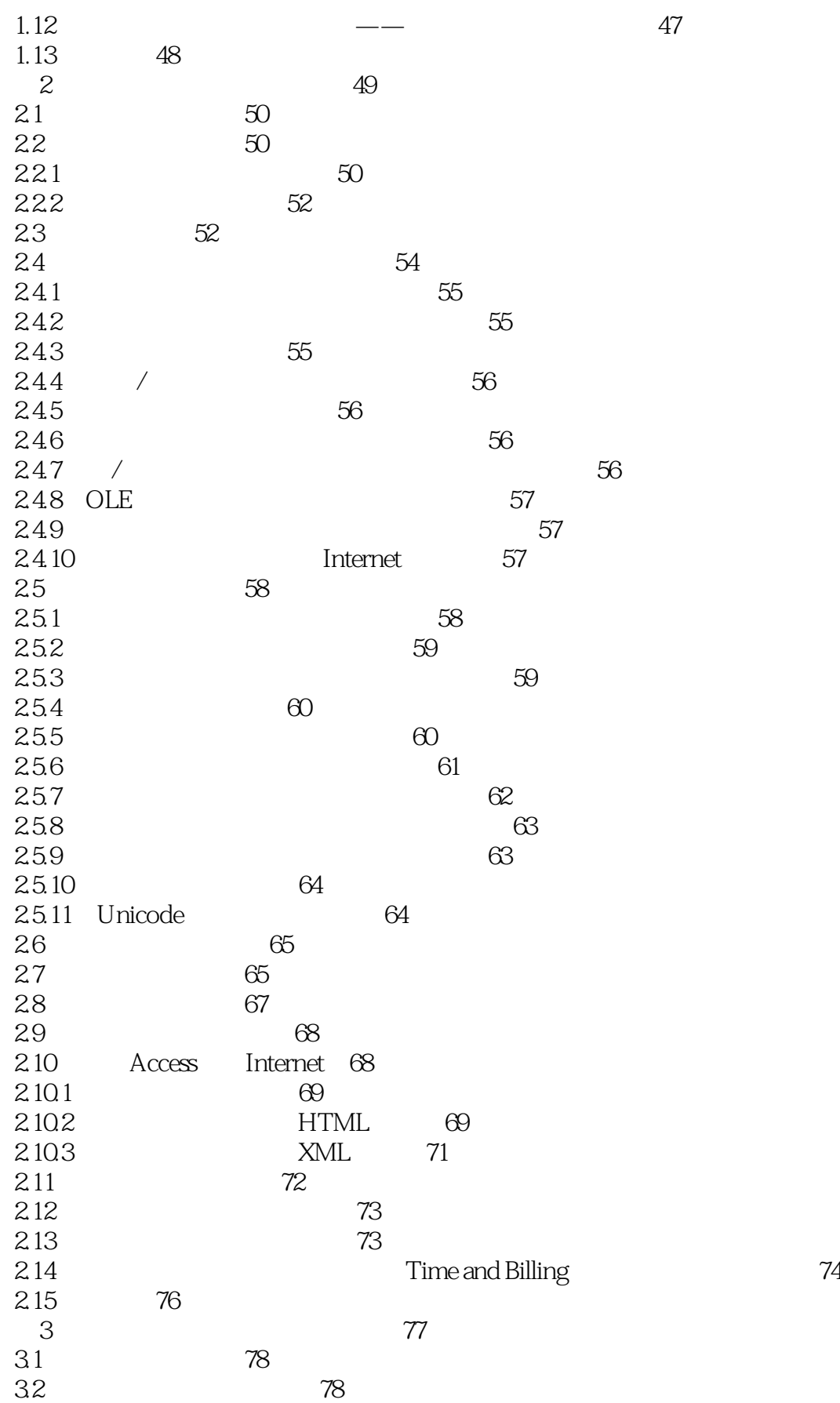

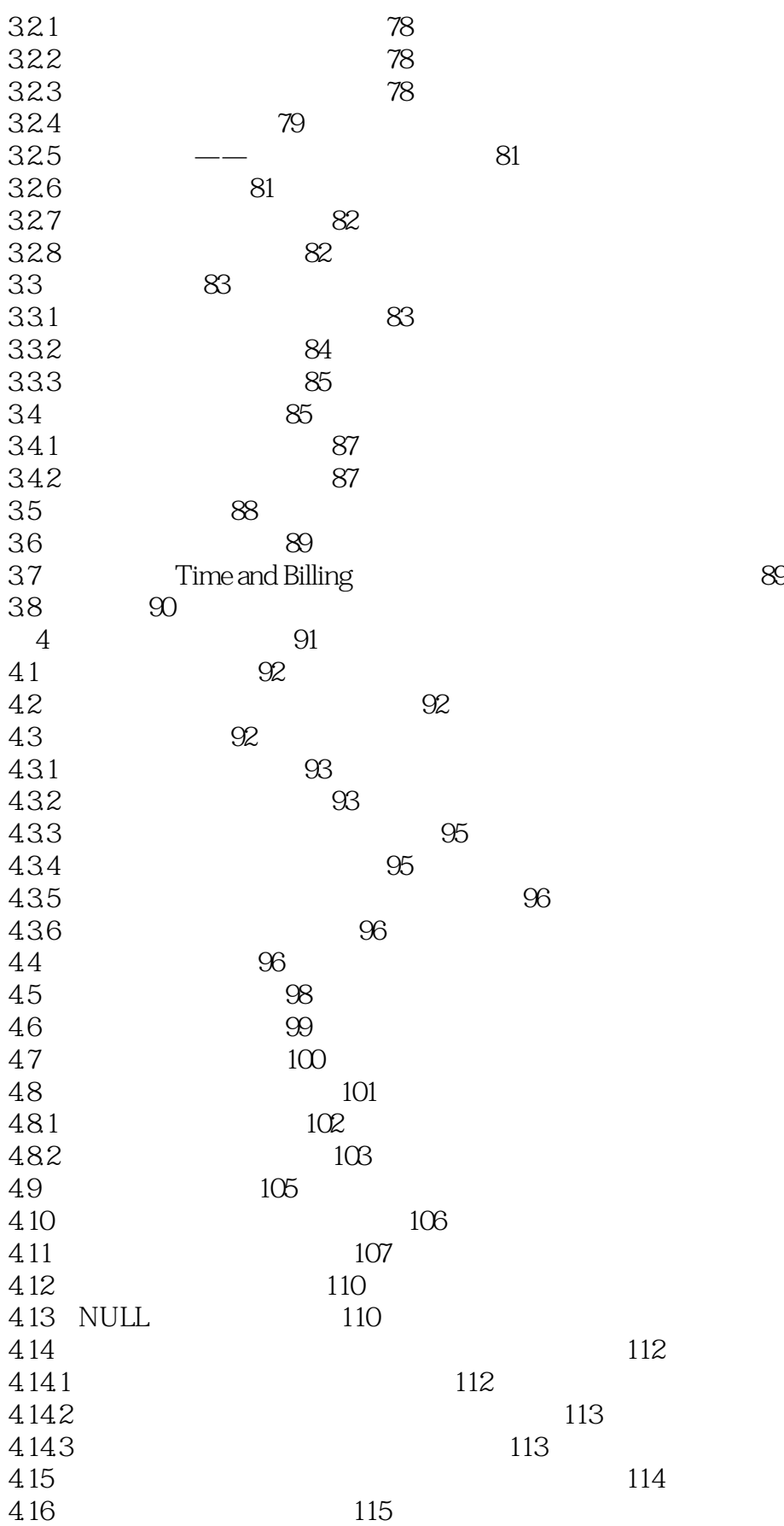

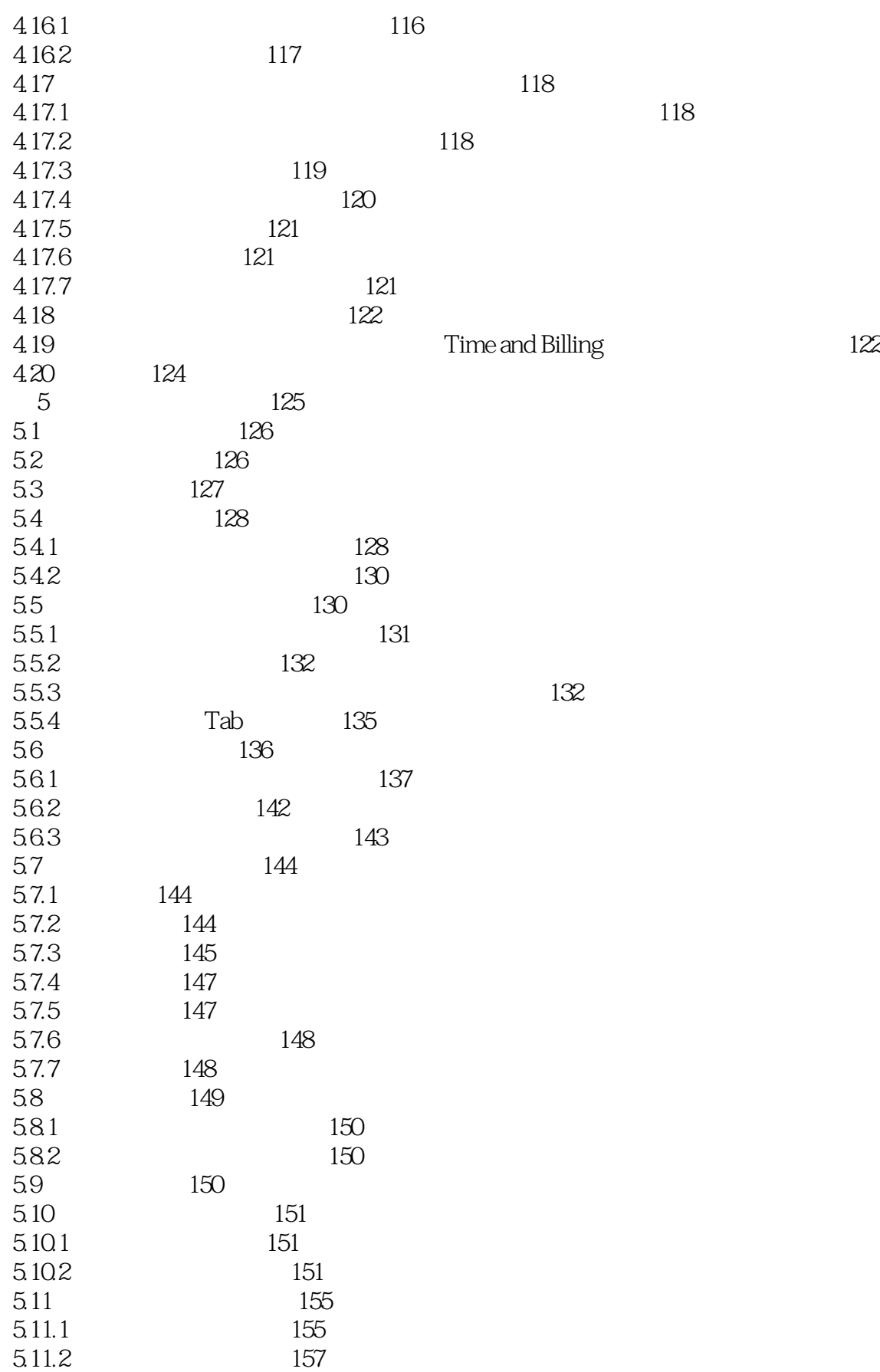

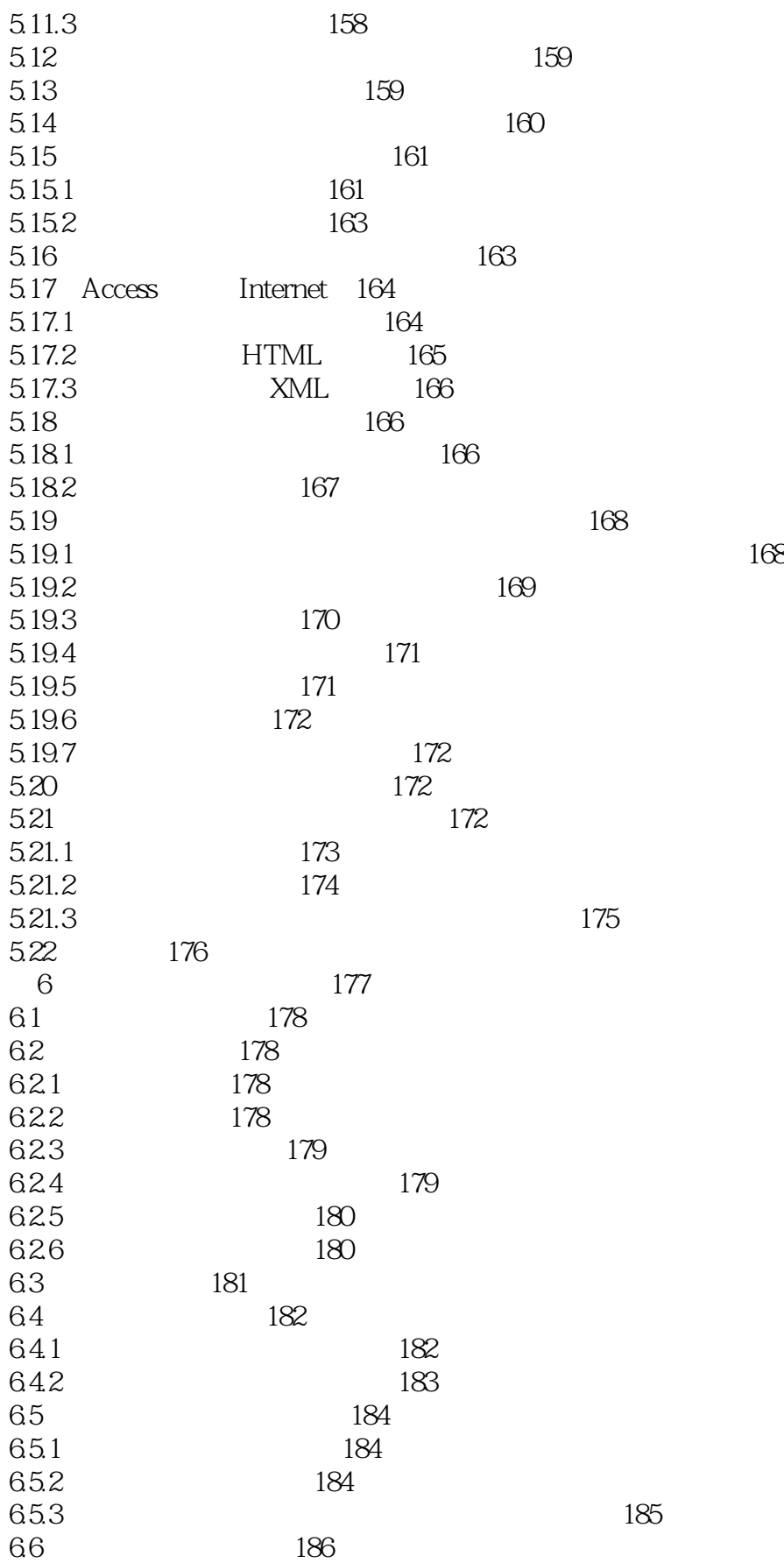

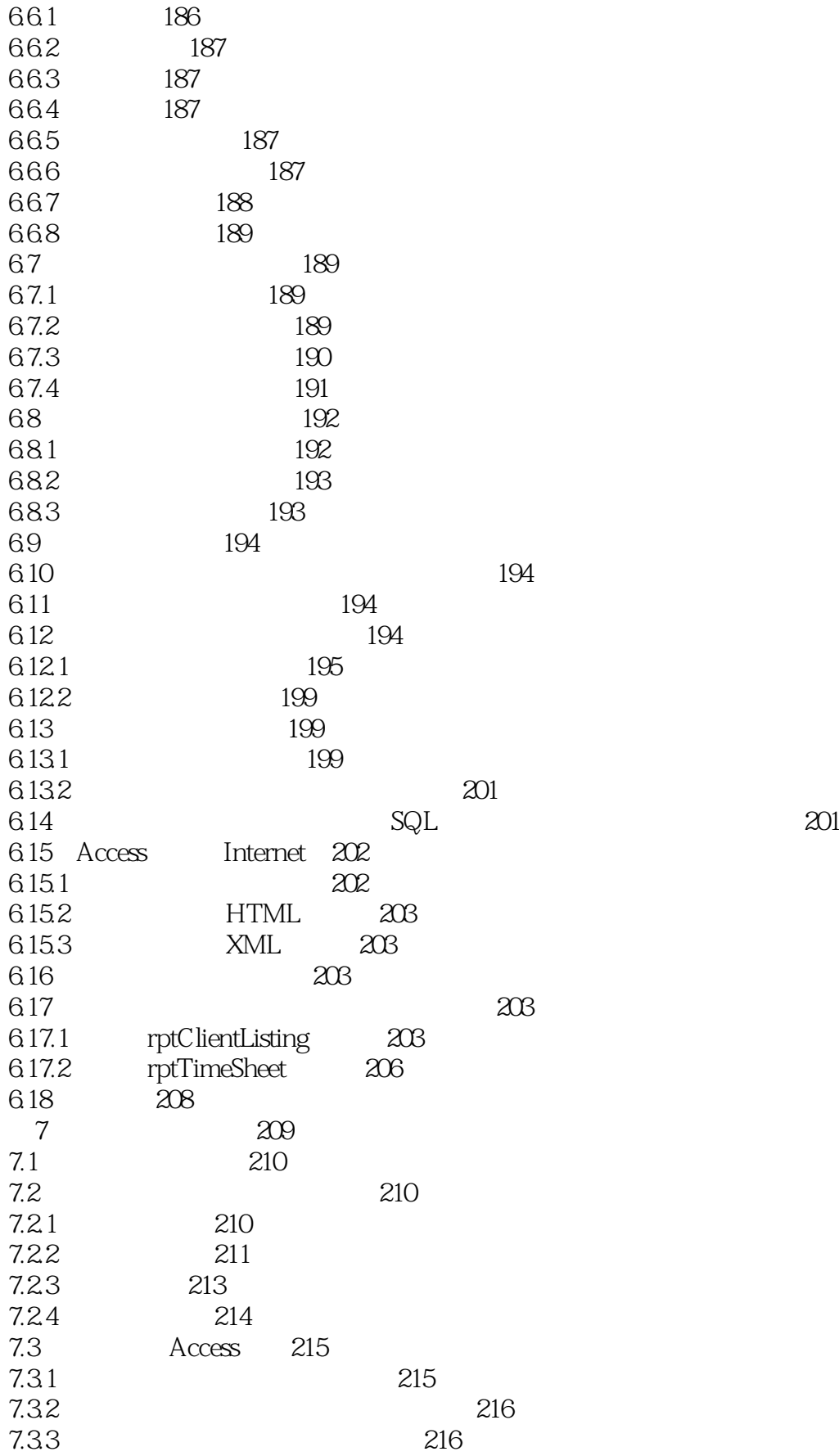

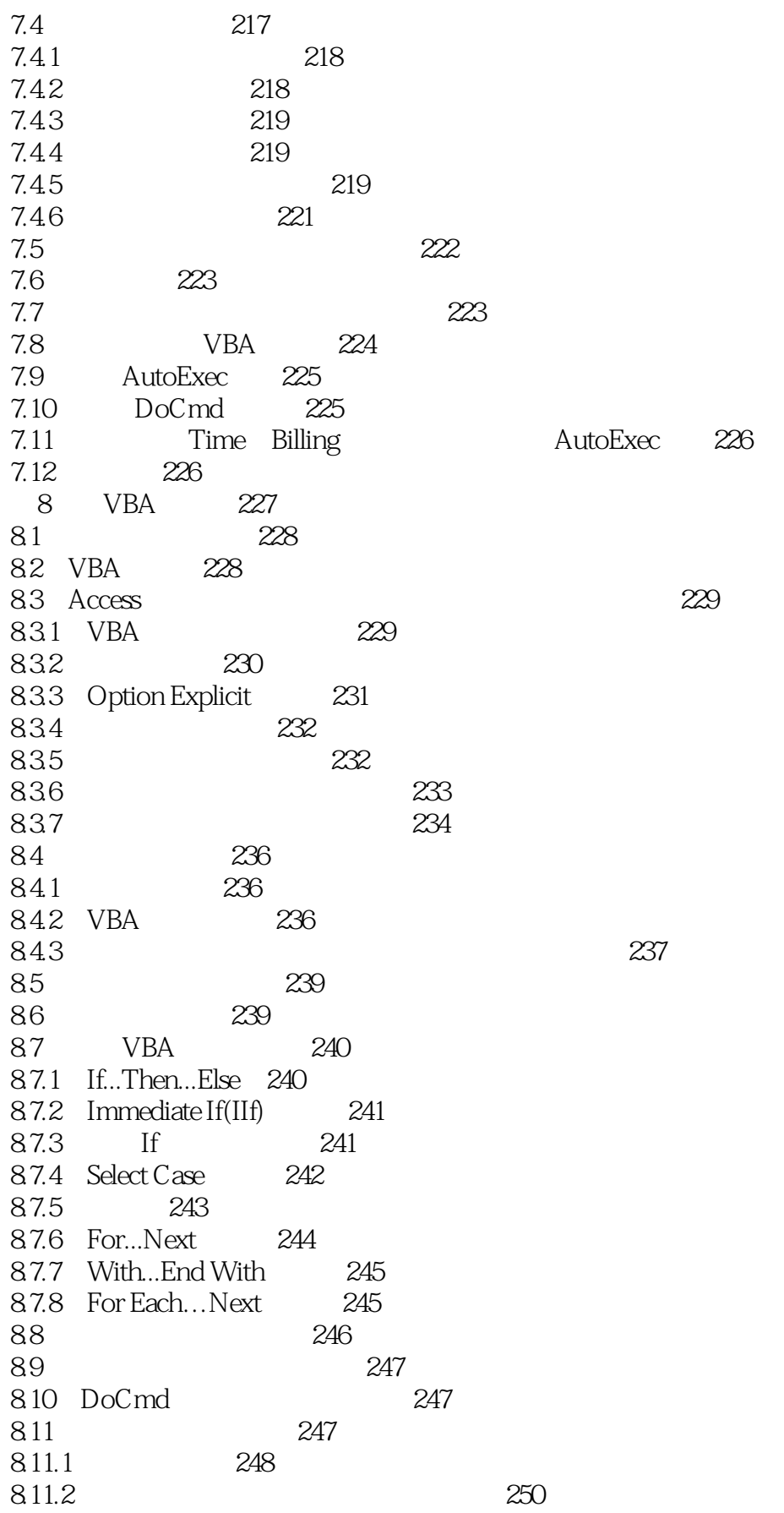

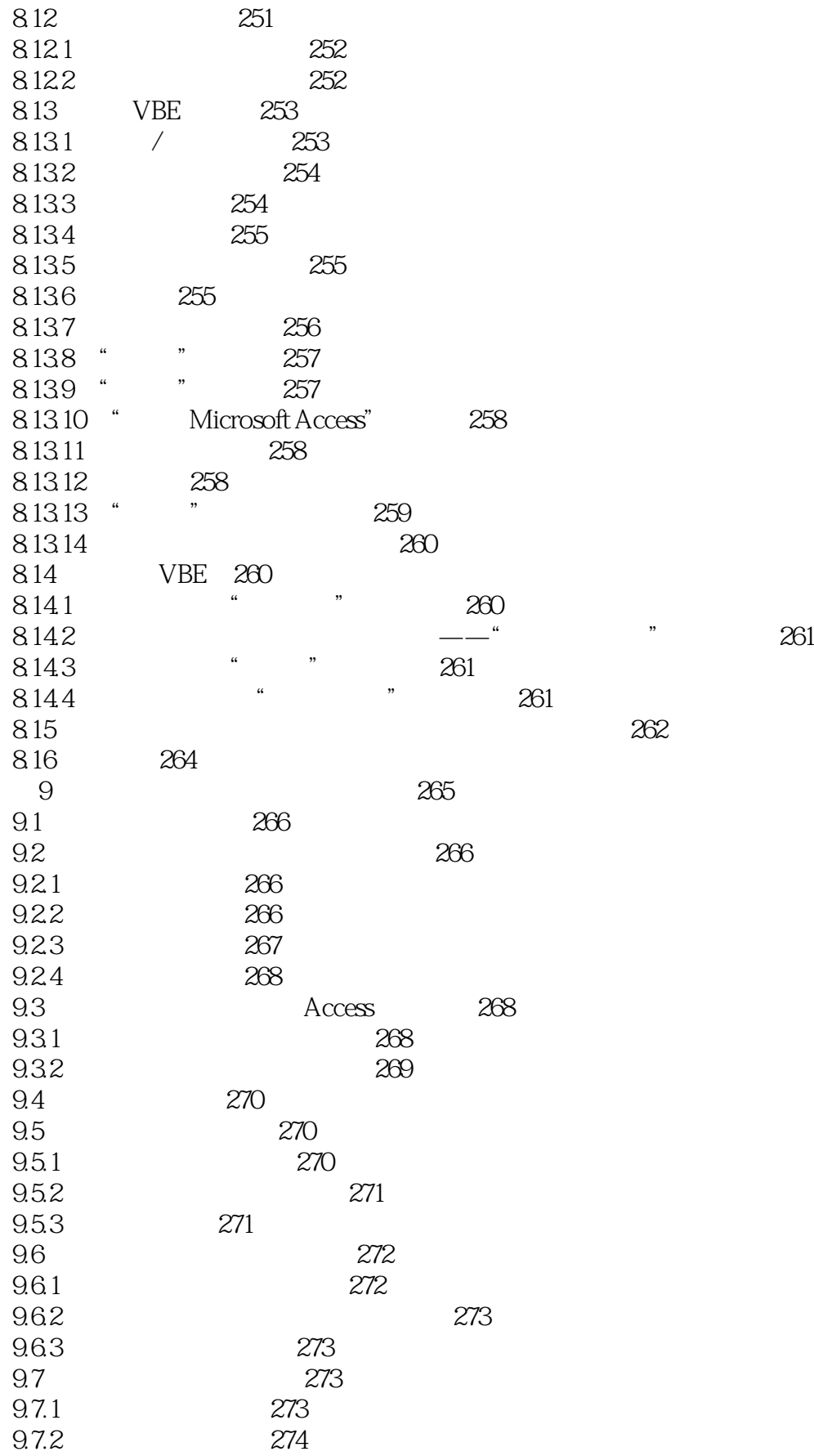

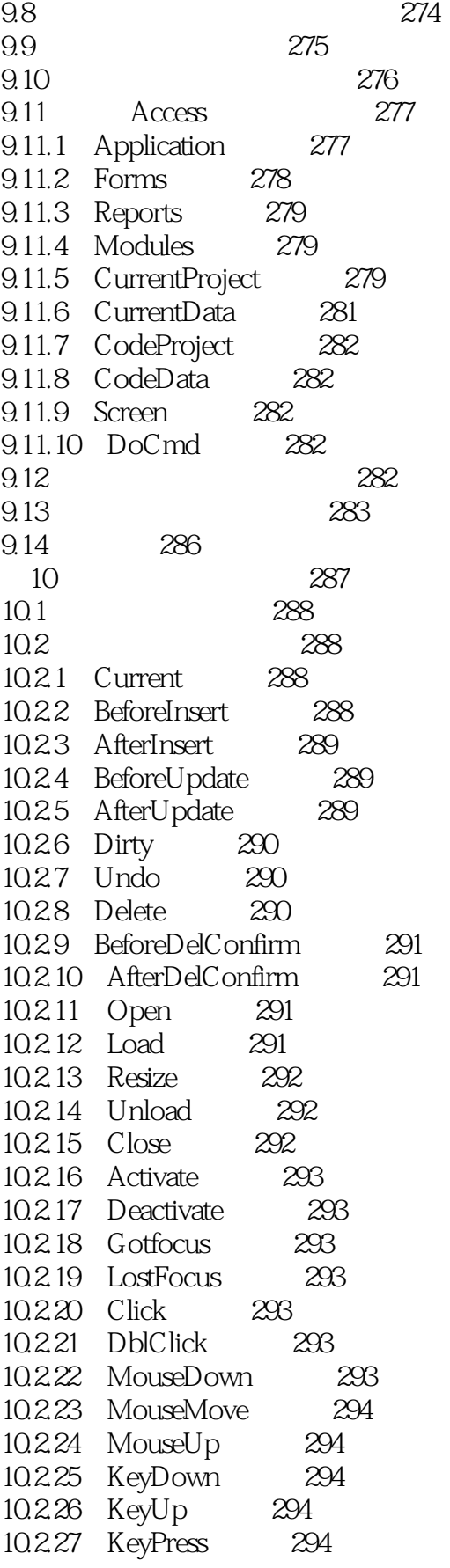

 $<<$ Access 2007  $>>$ 

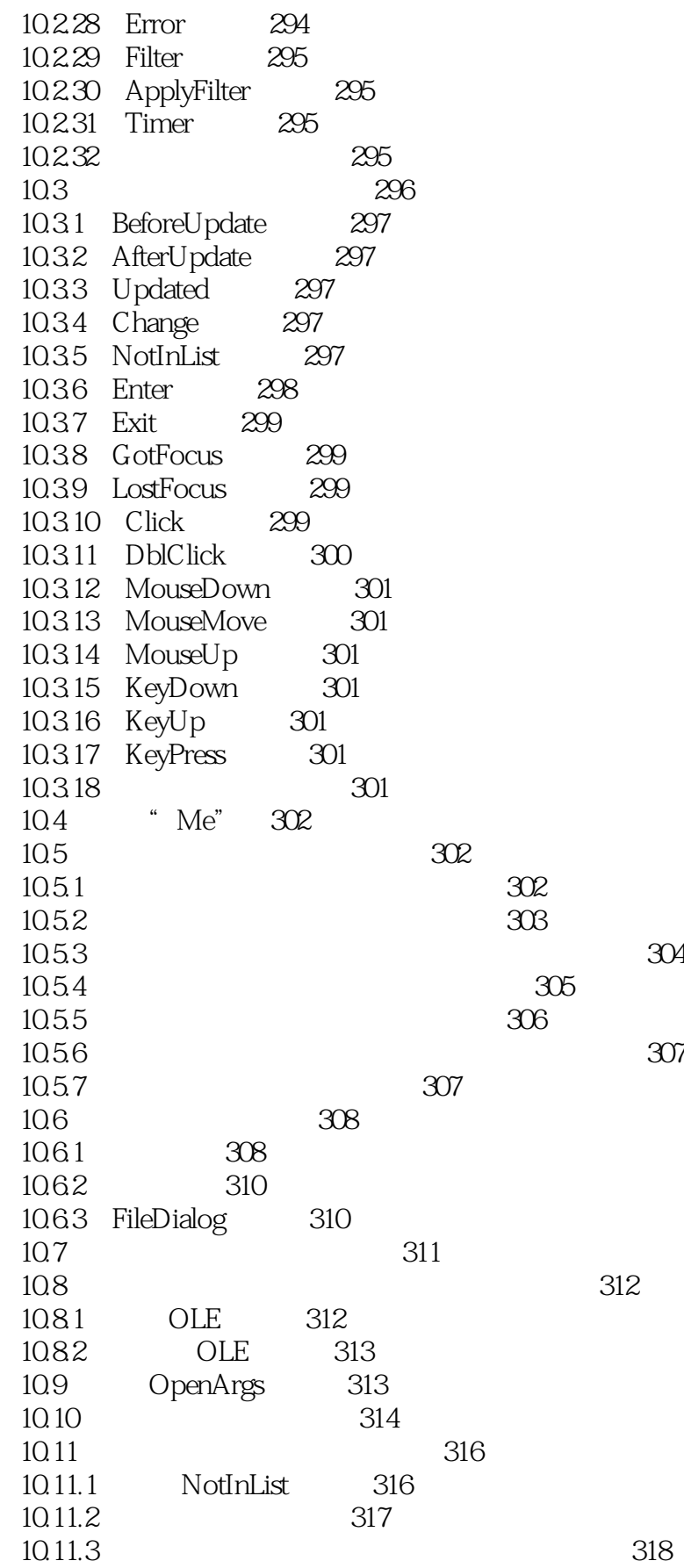

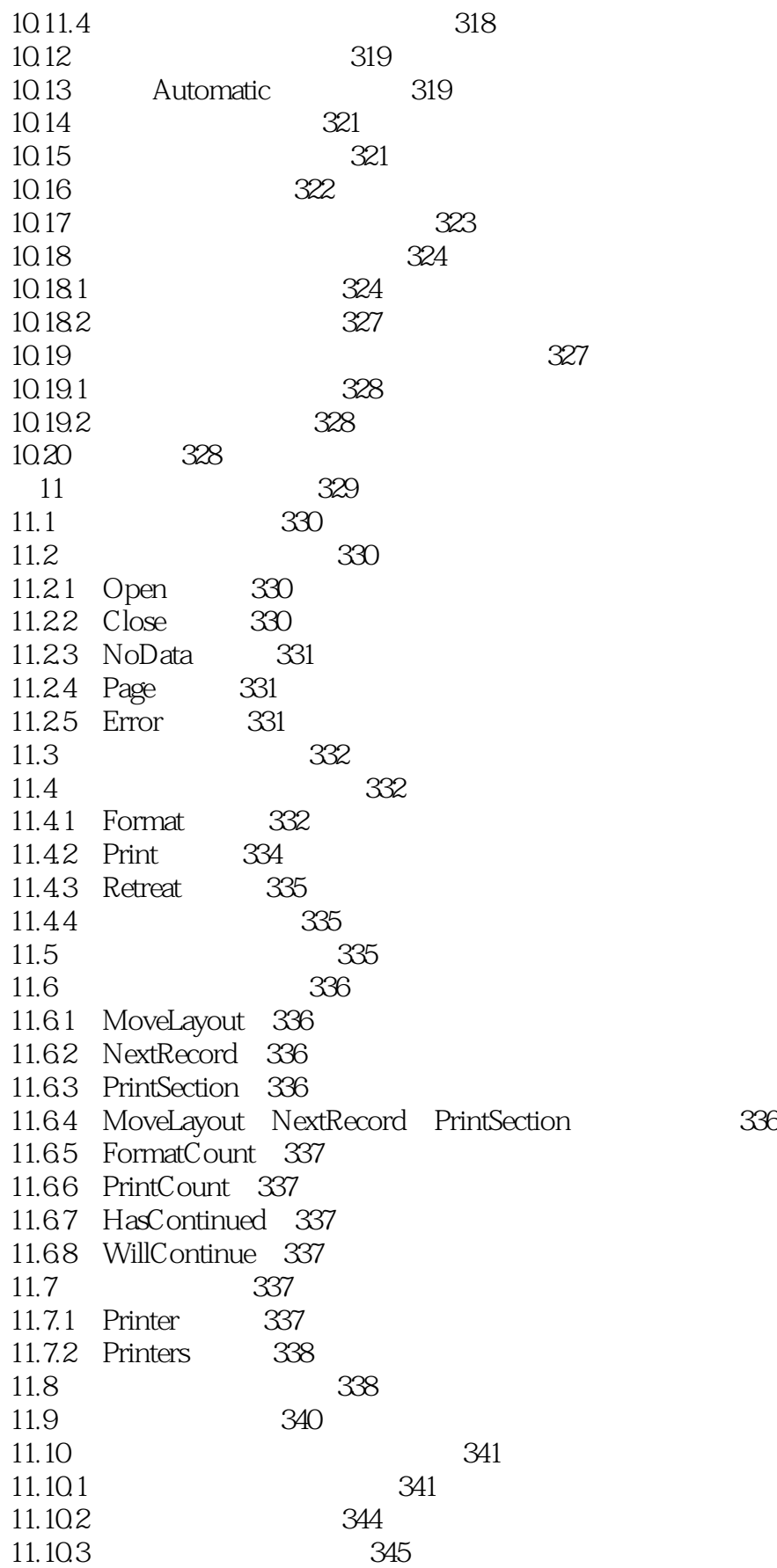

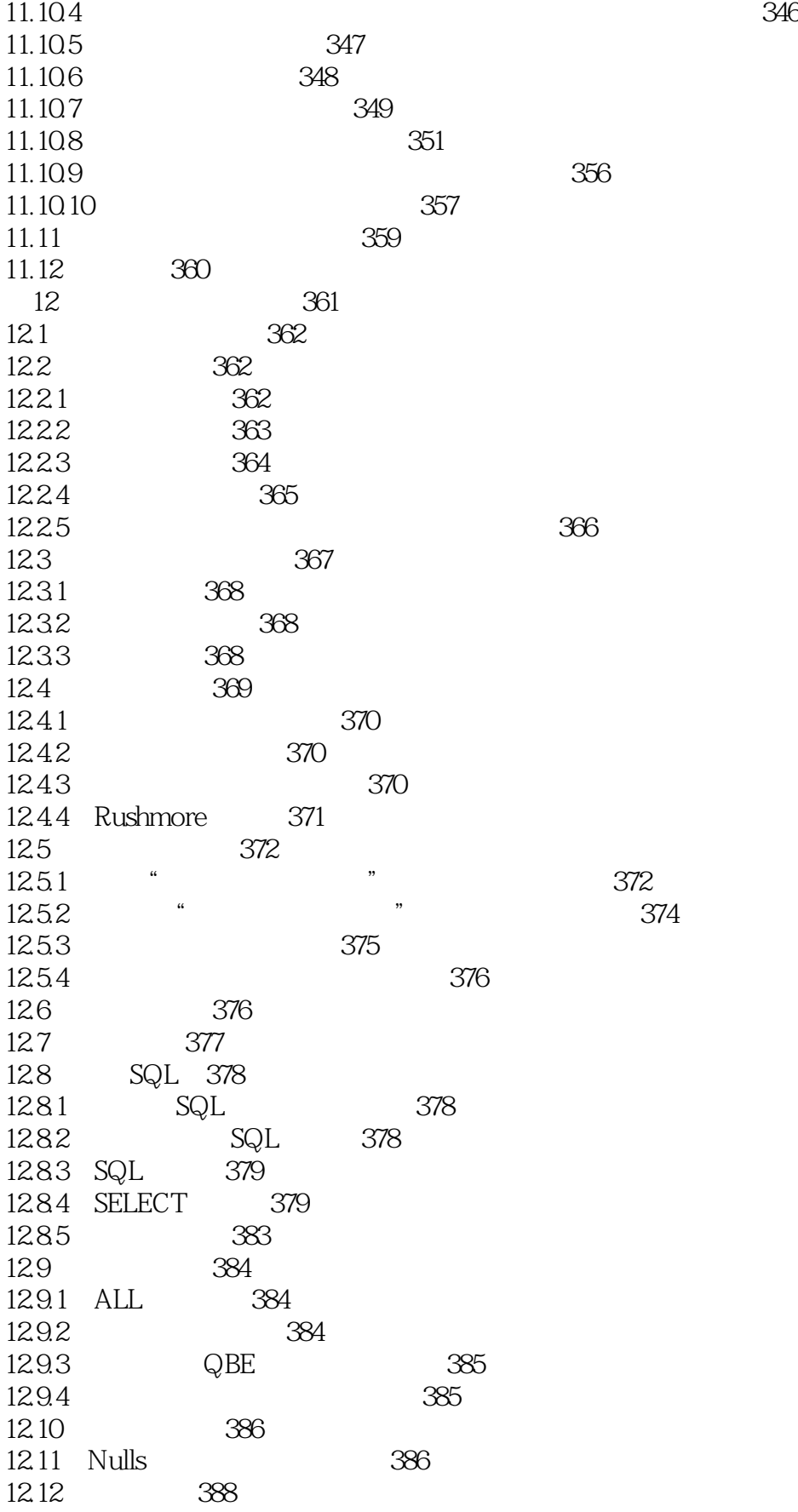

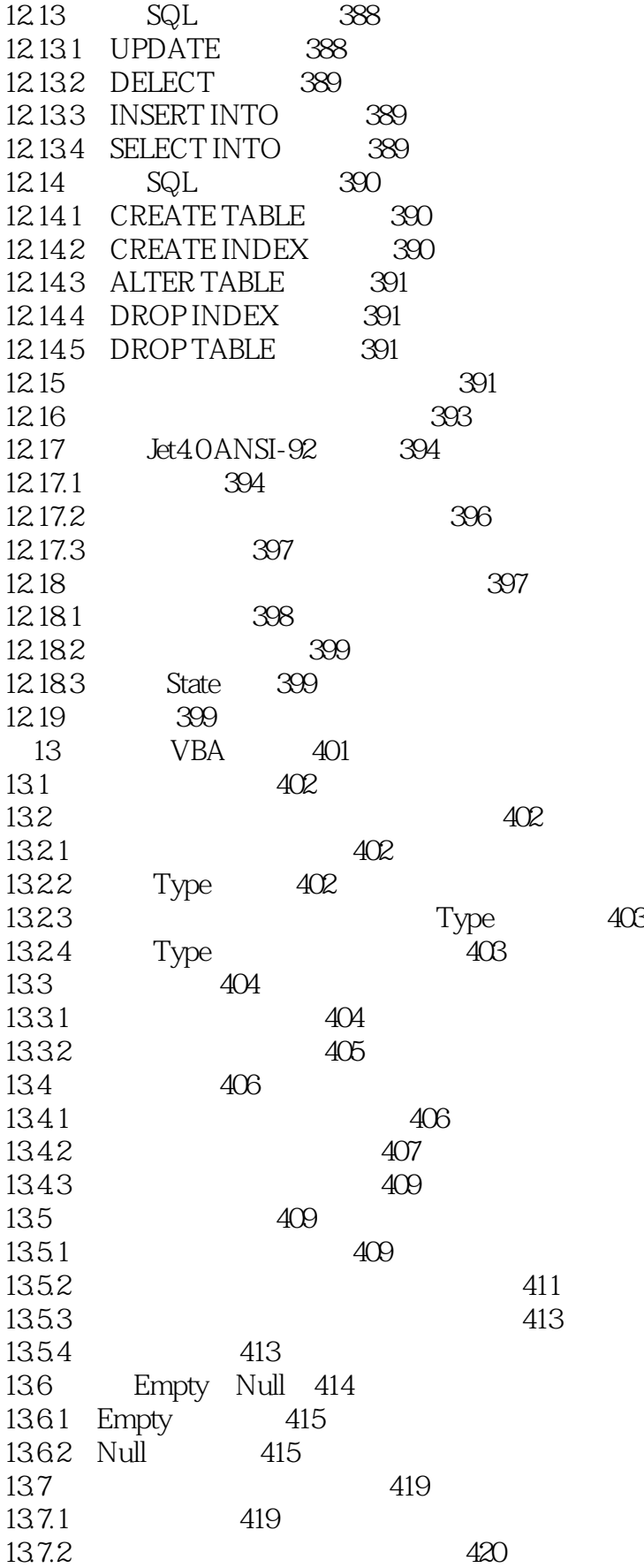

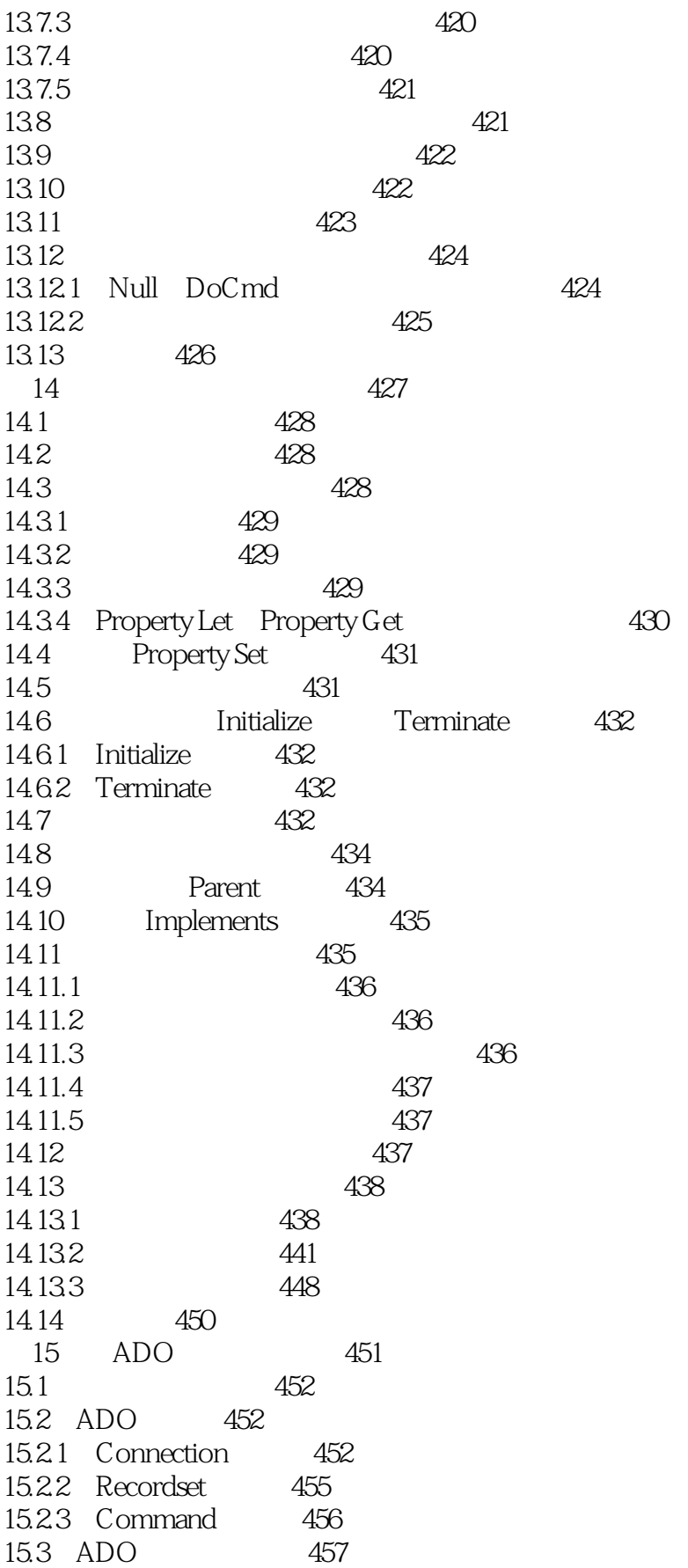

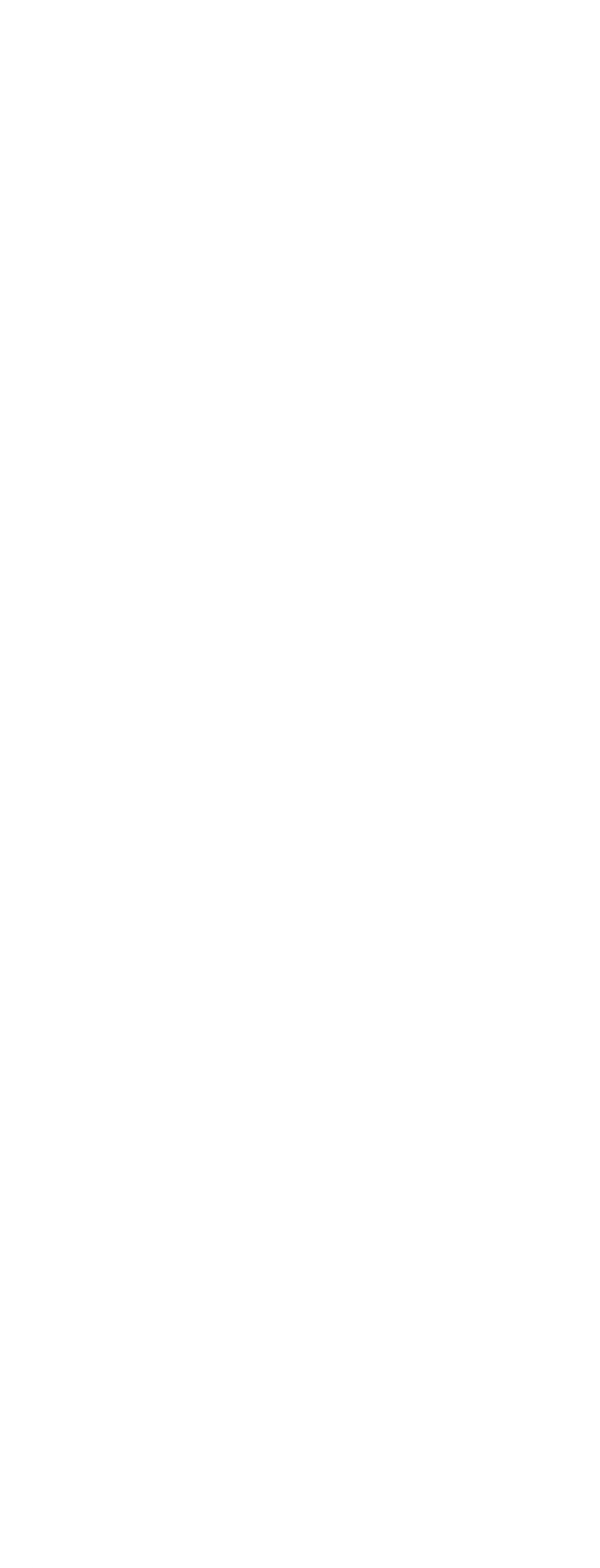

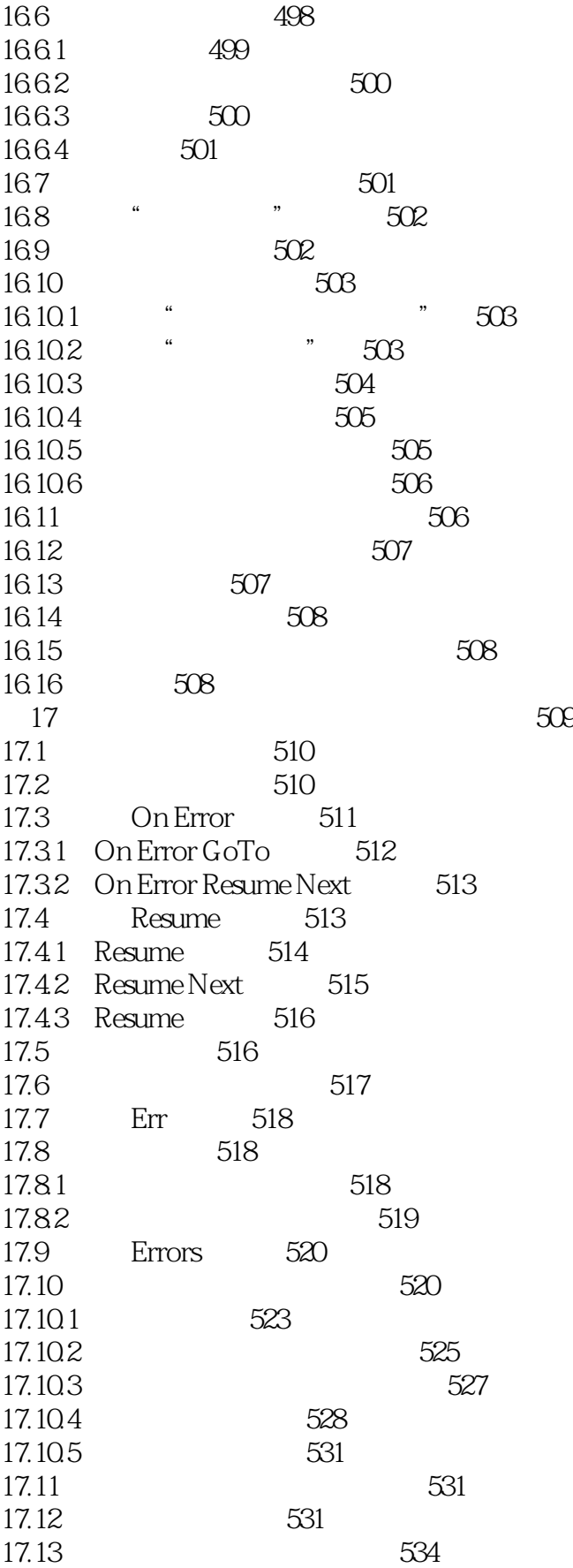

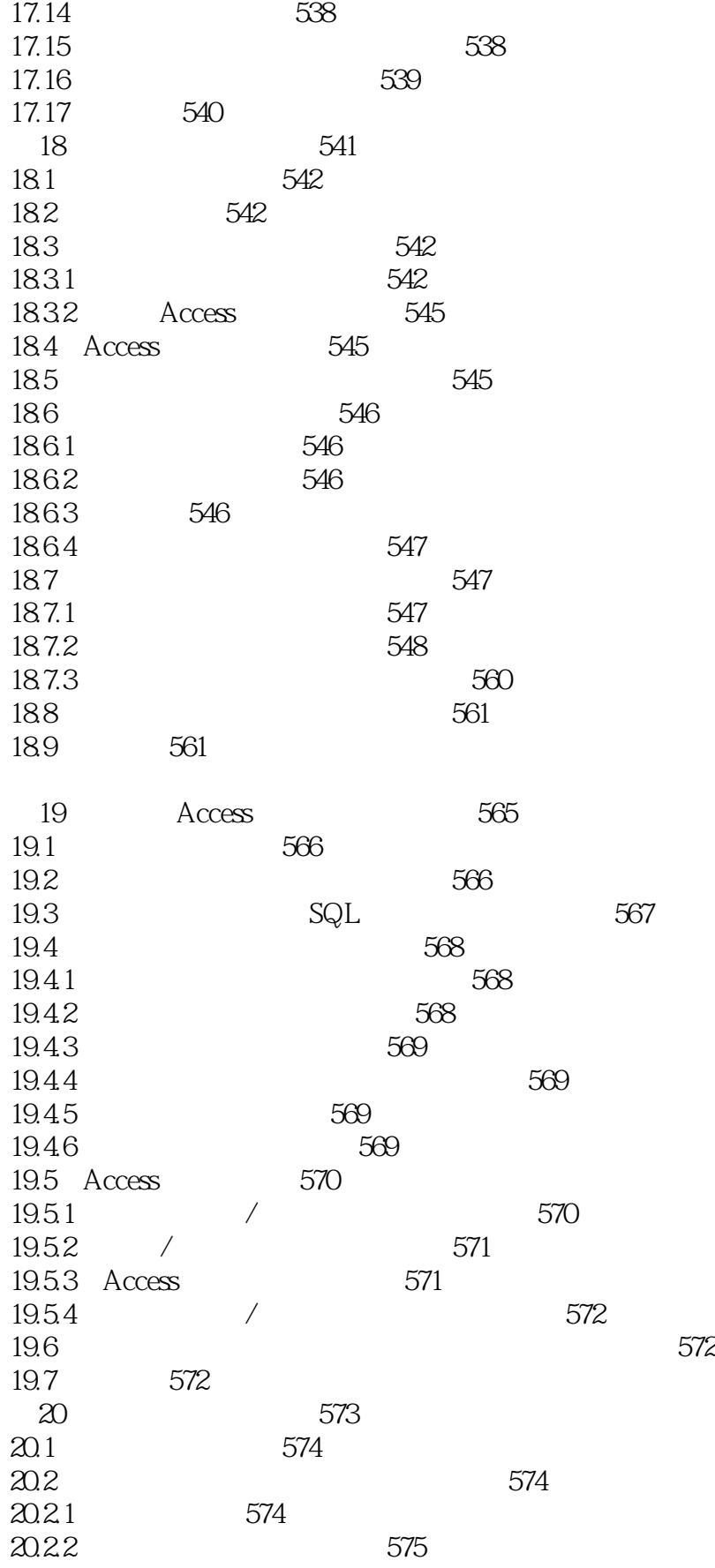

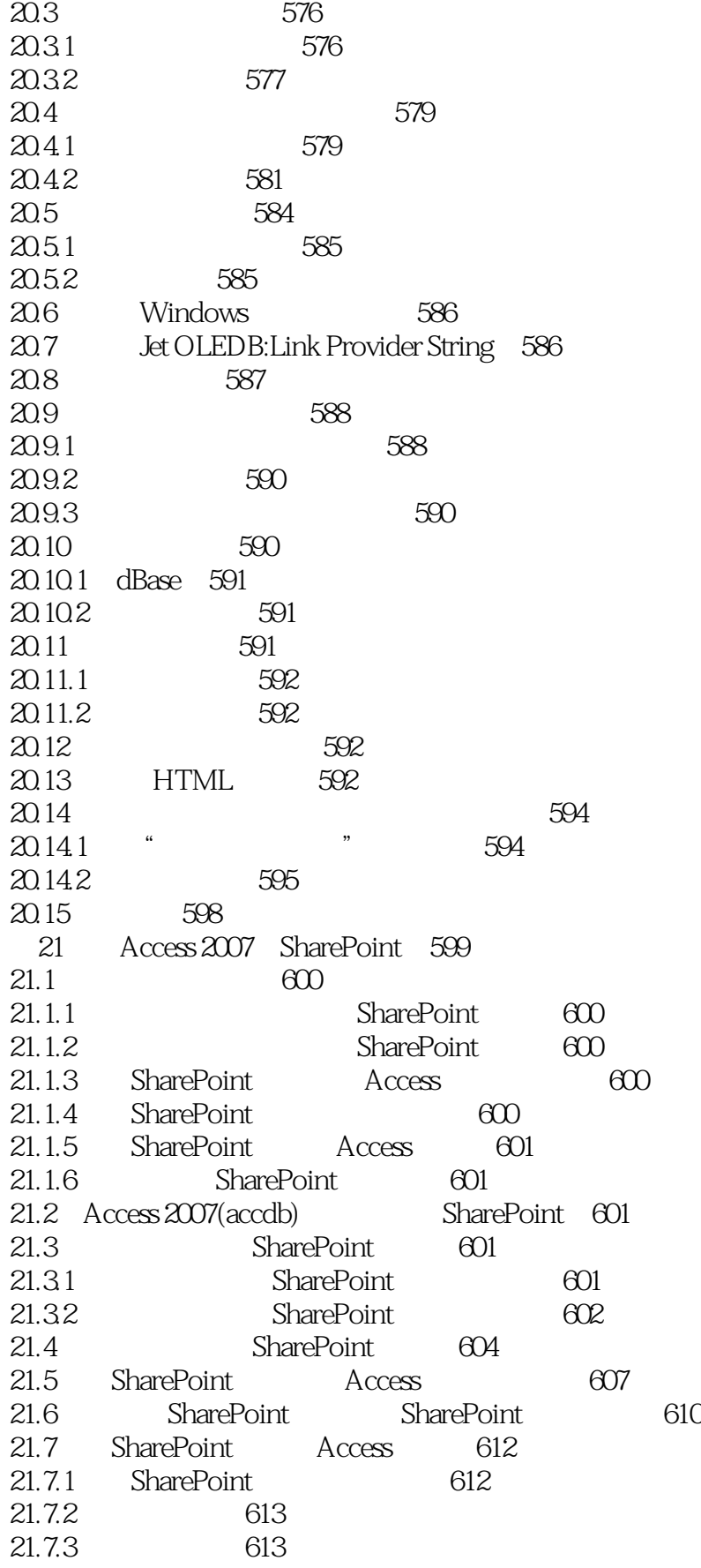

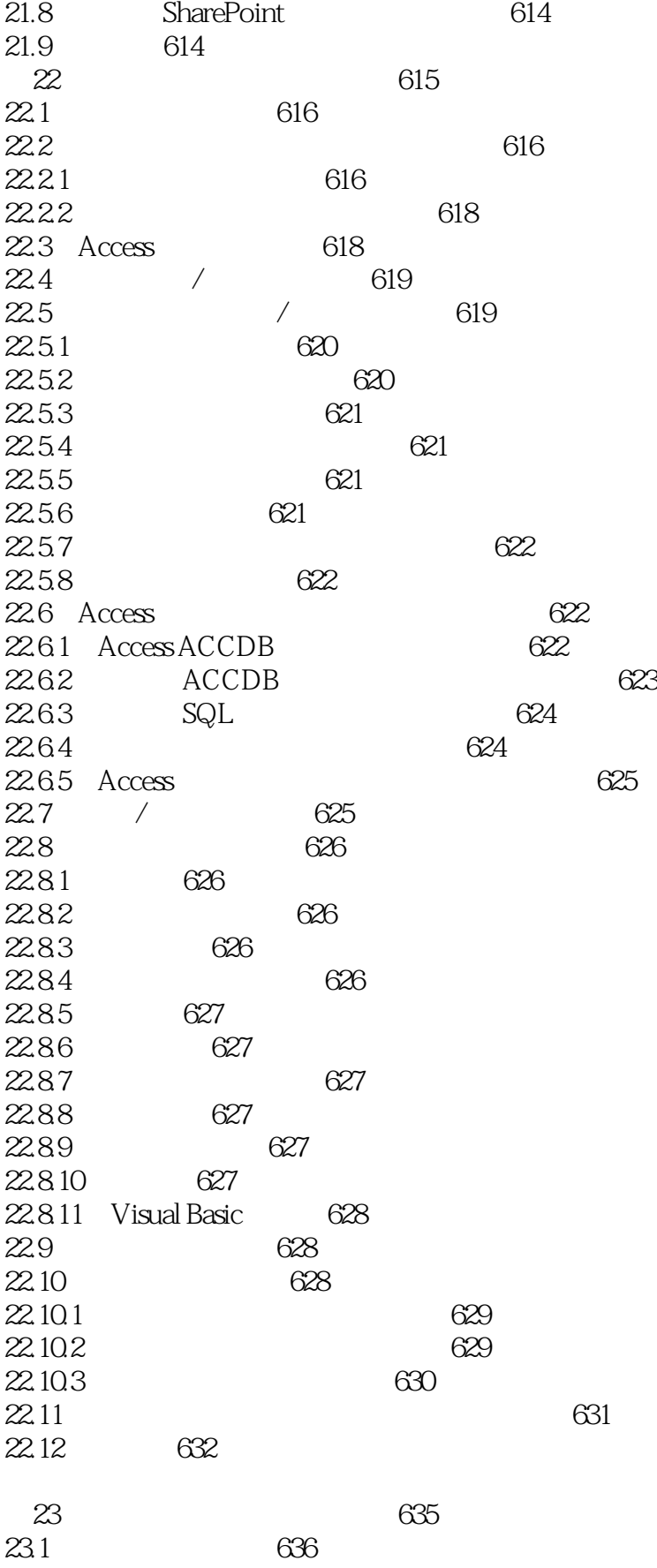

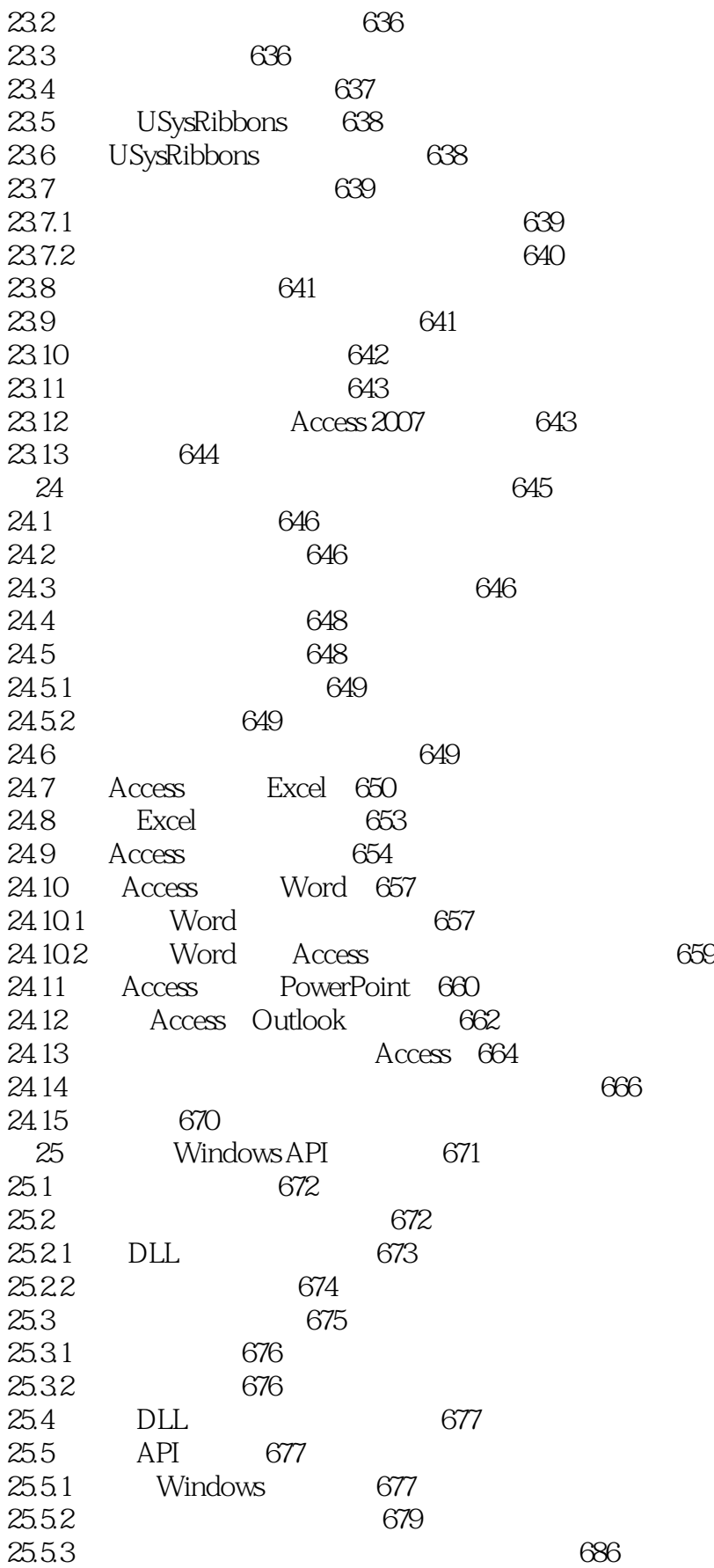

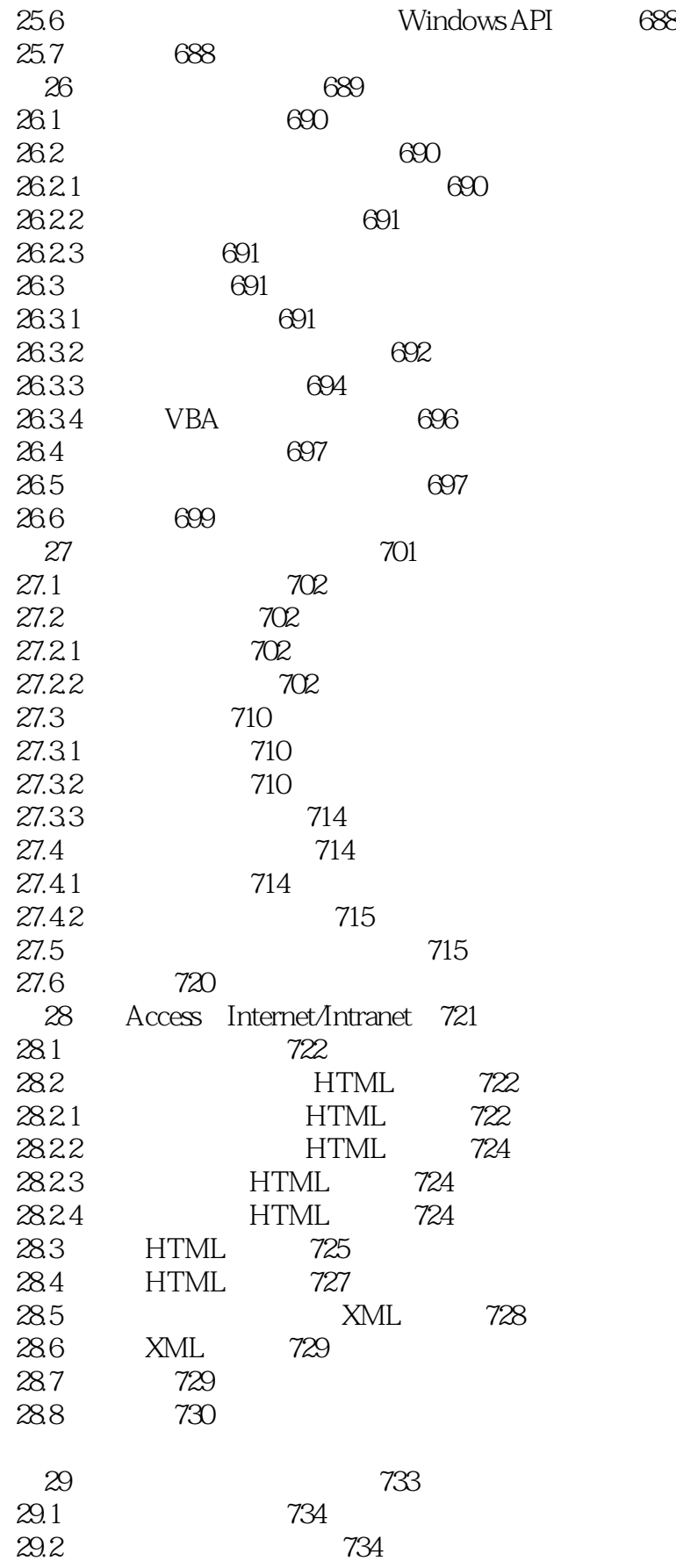

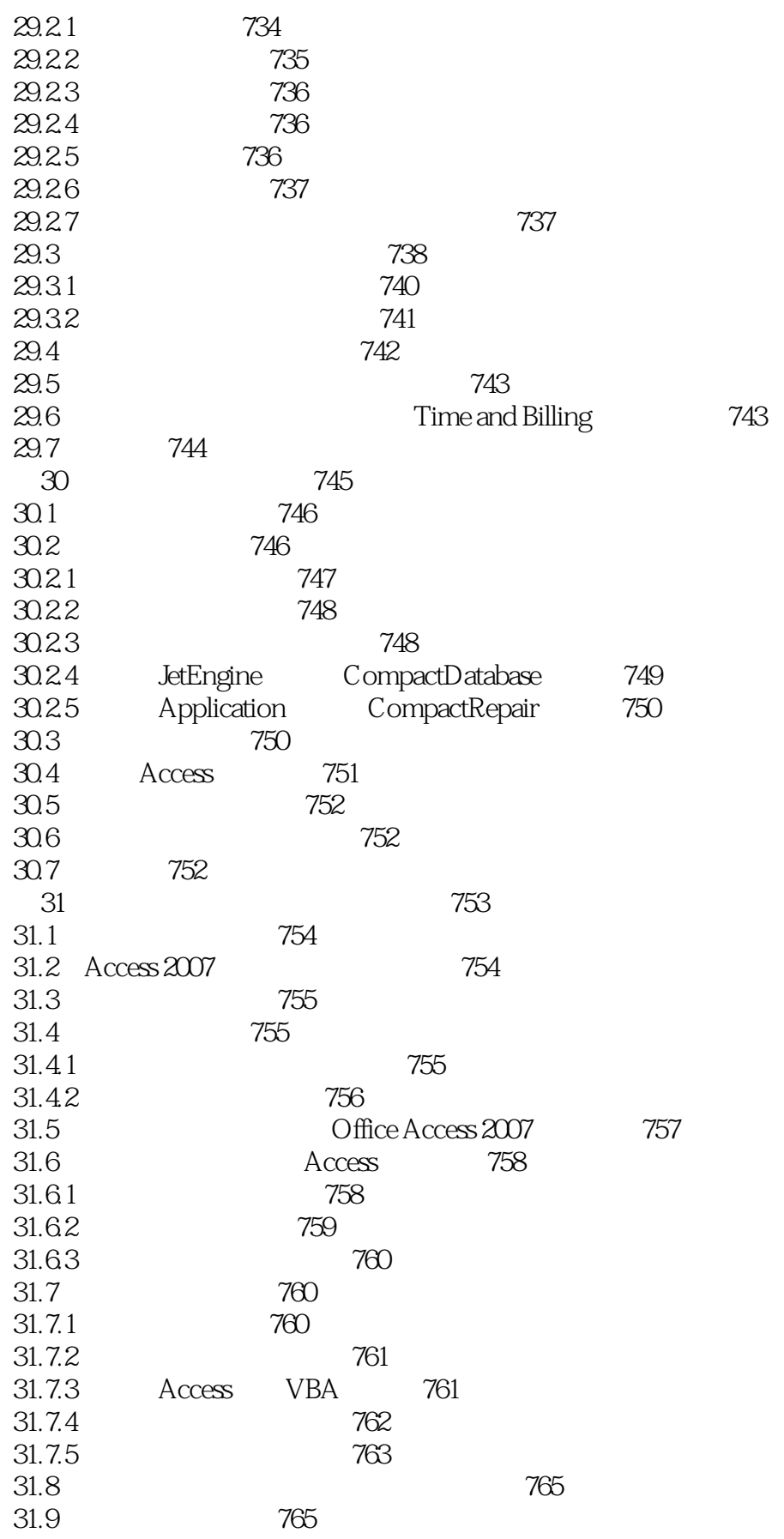

#### <<Access 2007 >>

31.10 766 31.11 ActiveX 766 31.12 767 31.13 添加受信任的发布者 768 31.14 Access 2007 768 31.15 768 A 771 附录B 表结构 777 B.1 tblClients 778 B.2 tblClientAddresses 784 B.3 The tblAddressTypes 788 B.4 tblClientPhones 789 B.5 tblPhoneTypes 791 B.6 tblCorrespondence 792 B.7 tblCorrespondenceTypes 796 B.8 The tblTerms 797 B.9 tblContactType 799 B.10 tblCompanyInfo 800 B.11 tblEmployees 804 B.12 tblErrorLog 809 B.13 tblErrors 812 B.14 tblExpenseCodes 813 B.15 tblPaymentMethods 814 B.16 tblPayments 815 B.17 tblProjects 819 B.18 tblTimeCardExpenses 823 B.19 tblTimeCardHours表 827 B.20 tblTimeCards 831 B.21 tblWorkCodes 833

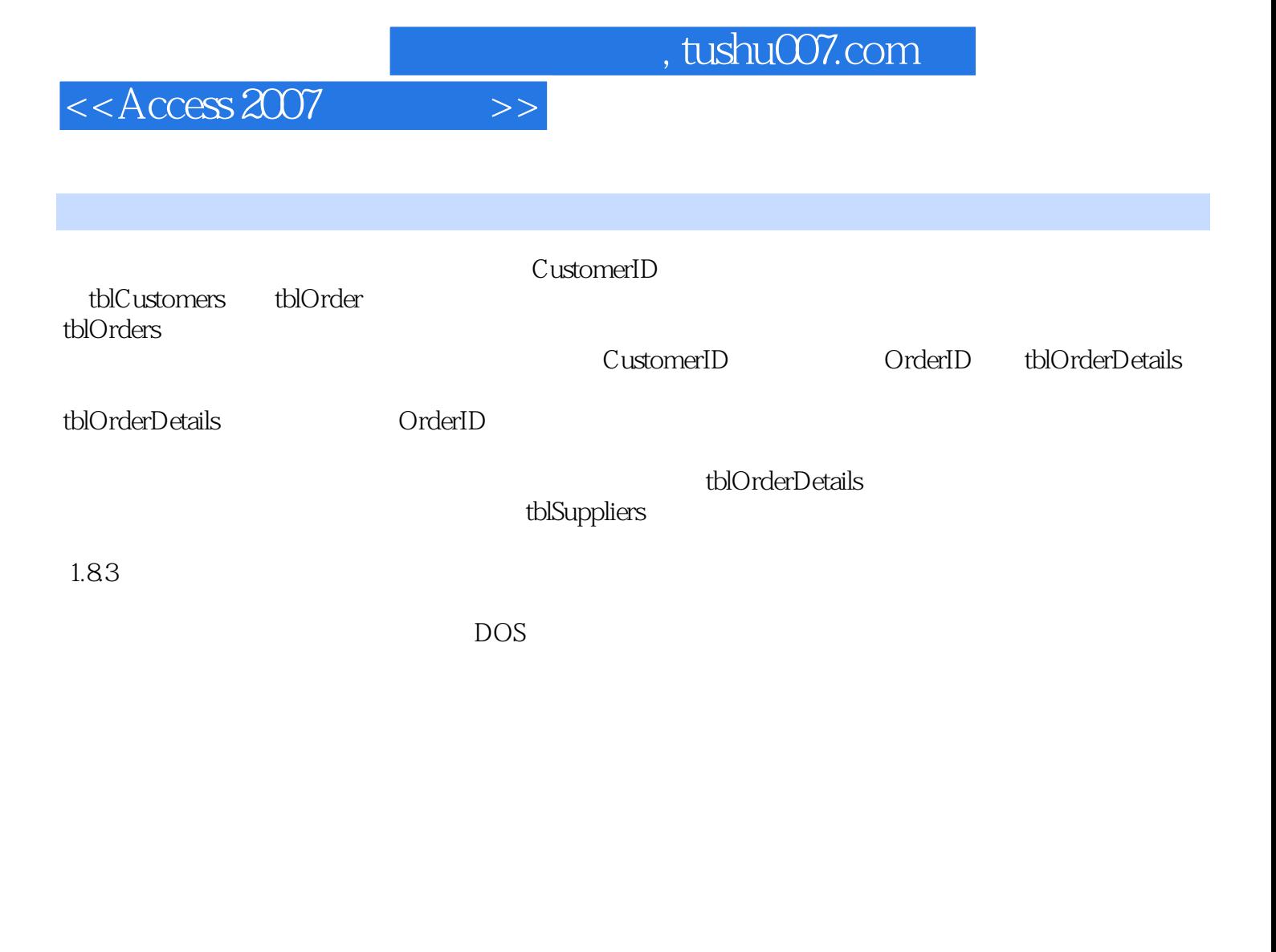

 $\rm\,Access$ 

 $1.84$ Windows 2000 Windows 2003 Windows XP Windows Vista

 $1.85$ 

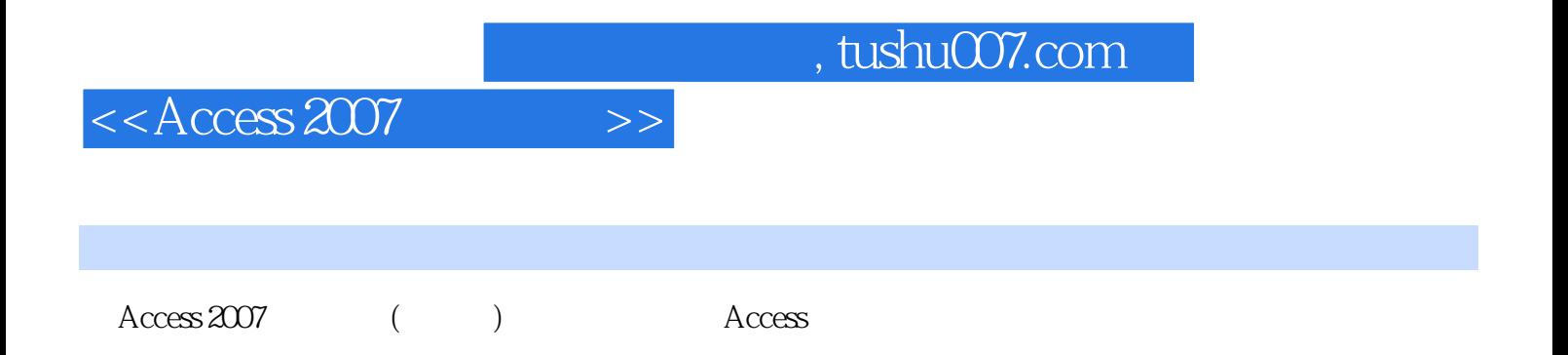

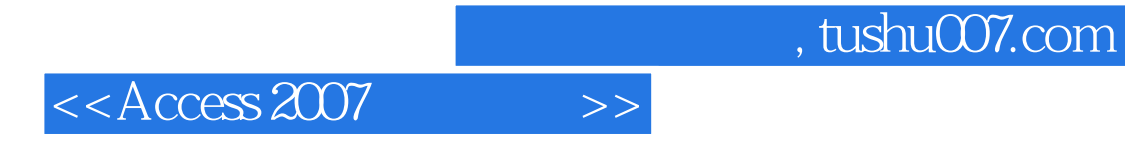

本站所提供下载的PDF图书仅提供预览和简介,请支持正版图书。

更多资源请访问:http://www.tushu007.com